## **Gong - Correccion - Mejora #4838**

## **Bloquear seleccion de nuevos indicadores generales desactivados**

2022-07-18 14:29 - Santiago Ramos

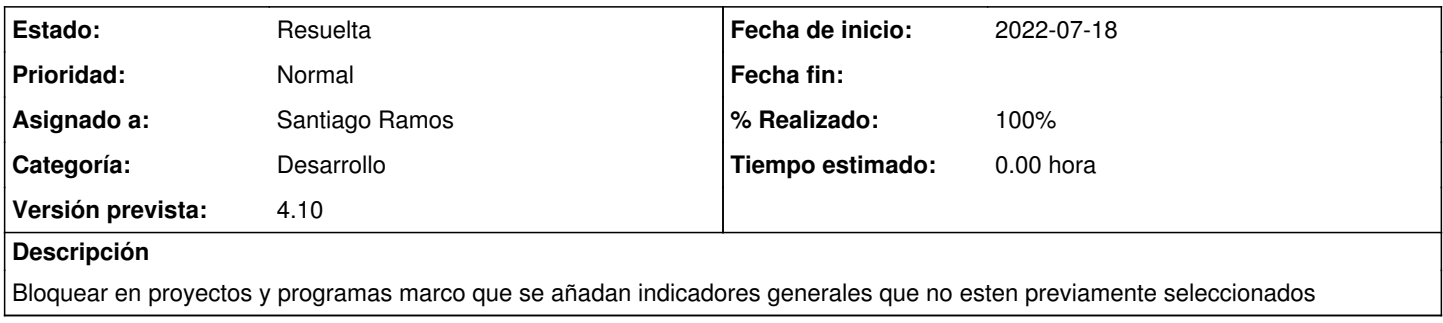

## **Histórico**

## **#1 - 2022-07-18 14:34 - Santiago Ramos**

*- Estado cambiado Asignada por Resuelta*

*- % Realizado cambiado 0 por 100*